## УДК 533.9.07

# **А.В. ЛОЯН, С.С. ЛЕВИН, Ю.К. ЧЕРНЫШЕВ**

#### *Национальный аэрокосмический университет им. Н.Е. Жуковского «ХАИ», Украина*

## **МОДЕЛИРОВАНИЕ ТРЕХМЕРНОГО ТЕЧЕНИЯ ПЛАЗМЫ В КАНАЛЕ СПД МАЛОЙ МОЩНОСТИ**

*Приведена постановка задачи моделирования течения плазмы в канале СПД. Предложен метод моделирования течения плазмы в канале СПД малой мощности. Предложено разделить процесс моделирования на два этапа, расчеты по которым проводить последовательно. Представлены расчеты частоты столкновения нейтрального газа со стенками РК и распределения теплового потока на стенки РК для внешней и внутренней поверхности соответственно. Полученные результаты расчетов не противоречат экспериментальным исследованиям. Очерчены перспективы развития предлагаемого метода.*

*Ключевые слова: стационарный плазменный двигатель, моделирование течения плазмы, метод твердых сфер.*

### **Введение**

В последнее время разработчики стационарных плазменных двигателей (СПД) столкнулись со значительным ухудшением его характеристик с уменьшением мощности. Снижение характеристик происходит значительно быстрее, чем этого можно было бы ожидать. Аппроксимация данных по двигателям мощностью более 300 Вт дает прогноз к.п.д. маломощных двигателей около 40%. Однако к.п.д. существующих конструкций едва достигает 20% [1].

Таким образом, проблема оптимизации параметров СПД малой мощности на сегодняшний день стоит особенно остро. Проведение натурных экспериментов для исследования влияния модификации параметров на рабочие характеристики двигателя связано с существенными материальными и временными затратами. Возможность оценки планируемых изменений до натурных экспериментов посредством программной реализации математической модели существенно снижает стоимость разработок и время выпуска новой модификации. В работе предлагается модель для расчетов течения плазмы в канале СПД малой мощности.

#### **Постановка задачи и граничные условия**

Рассчитать распределение концентрации нейтрального газа и ионов в канале СПД. Внешний вид СПД показа на рис. 1. Считать, что газ на вход поступает равномерно с постоянным массовым расходом. Истечение газа осуществляется в вакуум. При расчетах температуру стенок двигателя считать постоянной и учитывать при отражении газа от стенок рабочей области.

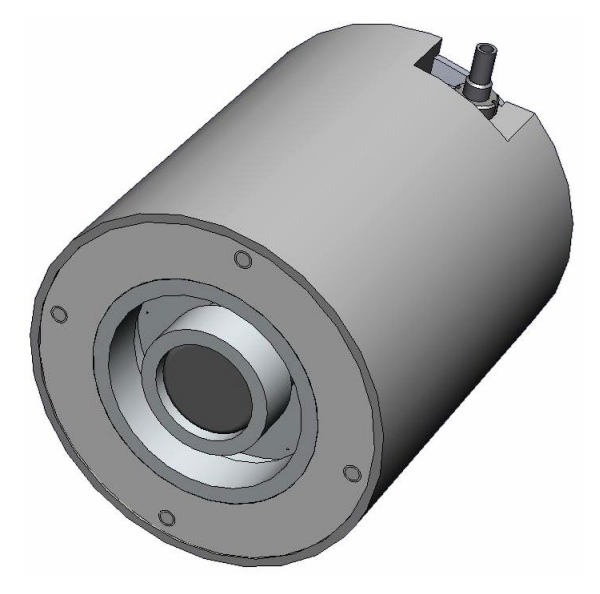

Рис. 1. Внешний вид моделируемого двигателя

#### **Модель расчета течения плазмы**

Согласно методу расчета течения газа в канале СПД [2] канал двигателя разделен прямоугольной сеткой на ячейки. Расчет течения газа осуществляется с использованием метода твердых сфер. Основная идея применения этого метода заключается в следующем:

1. Частицы вдуваются в рабочую область cо случайно направленной тепловой скоростью через специальные области впрыска. Эти области представляют собой тонкие трубки, разделенные отражающими плоскостями. Каждая плоскость отражает в одном направлении и пропускает частицы в другом. Плоскости предназначены для создания направленного движения и ускорения процесса расчетов.

2. На выходе из области впрыска модельная частица попадает в рабочую область расчетов – канал СПД.

3. Канал СПД представляет собой триангулированную трехмерную модель. Частицы отражаются от поверхности двумя способами: зеркально и диффузно, как описано в [3].

4. Для ускорения расчетов рабочая область разделена на ячейки прямоугольной сеткой. Прямоугольная сетка выбрана с учетом того, что использование границ сетки, параллельных координатным плоскостям сокращает количество операций, связанных с расчетом основных параметров моделирования течения (момента времени пересечения границы, изменения скорости частицы под воздействием электрического поля) в три раза. Параметры сетки рассчитываются, как описано в [2].

При расчете течения плазмы необходимо учитывать не только движение нейтральных, но и заряженных частиц. Газ в канал двигателя поступает заряженным нейтрально и далее ионизируется. Для моделирования процесса ионизации предлагается ввести параметр вероятности ионизации частицы при влете в ячейку –  $P_{i, j, k}$ . Учитывая необходимость расчета этого параметра, процесс моделирования предлагается разделить на два этапа:

1. Течение только нейтрального газа.

2. Течение нейтрального и ионизированного газа.

При расчете движения нейтрального газа можно получить распределение концентрации нейтральной составляющей [3] плазмы. Далее вероятность ионизации частицы рассчитывается так:

$$
P_{i,j,k} = \frac{I_{i,j,k}}{N_{i,j,k}},
$$
 (1)

где I<sub>i, j,k</sub> — концентрация ионов *Xe*, замеряемая экспериментально по центральной оси канала;  $N_{i,j,k}$  – рассчитанная концентрация нейтральных частиц.

При разделении расчетов на этапы необходимо определение критерия перехода между этапами. В предлагаемом методе расчета переход от первого этапа ко второму осуществляется при достижении стационарного состояния при расчете течения нейтрального газа. Стационарным считается состояние, для которого выполняется следующее условие:

$$
\frac{M_{\text{BX}}}{M_{\text{BMX}}} \cdot 100\% > 95\%,\tag{2}
$$

где  $M_{\text{rx}}$  – масса газа, поступившего в расчетную область; М<sub>вых</sub> – масса газа, покинувшего расчетную область.

Условие (2) проверяется на каждом шаге сбора и обработки статистической информации о потоке [4].

На втором этапе работы алгоритма при влете частицы в ячейку берется случайное число от 0 до 1. Если полученное число меньше вероятности ионизации, то частица становится ионом; если больше – расчет ее движения осуществляется согласно работе алгоритма на первом этапе.

Учитывая высокие скорости движения ионов в канале СПД, расчет его движения осуществляется отдельно от нейтральных частиц. При движении иона учитываются только возможность столкновения со стенками рабочей области. Столкновение иона с другими частицами рабочей области не учитывается. Изменение траектории полета из-за влияния электрического поля осуществляется с использованием распределения электрического потенциала в канале.

При столкновении со стенкой ион становится нейтральной частицей и испускается диффузно с такой скоростью:

$$
\vec{V} = \frac{\begin{pmatrix} \vec{N} + (\vec{R} - C) \\ \vec{N} + (\vec{R} - C) \end{pmatrix}}{\begin{pmatrix} \vec{N} + (\vec{R} - C) \\ \vec{N} + (\vec{R} - C) \end{pmatrix}} V_T, \tag{3}
$$

где N  $\overline{\phantom{a}}$ – нормаль к элементу границы, направленная внутрь расчетной области; N – случайная точка, принадлежащая элементу границы; C – центральная точка элемента границы;  $V_T$  – тепловая скорость газа с температурой элемента границы.

При движении иона в канале, его скорость меняется при каждом пересечении стенки расчетной сетки [4]. Учитывая прямоугольность сетки и параллельность стенок координатным плоскостям, изменятся только одна составляющая скорости:  $V_{\rm x}$  – при пересечении вертикальной стенки,  $V_y$  – горизонтальной и  $V_{z}$  – стенки в плоскости экрана. Новая скорость рассчитывается по формуле:

$$
V' = V + \frac{\Delta \varphi q}{m}, \qquad (4)
$$

где  $V'$  – новая скорость;  $V$  – скорость при влете в ячейку;  $\Delta \varphi$  – разность потенциалов между ячейками; m – масса частицы.

Для построения распределения электрического потенциала используются рассчитываемое распределение электрического поля и экспериментальные данные потенциала в различных точках канала. Расчеты электрического поля проводятся с использованием метода конечных элементов (рис. 2).

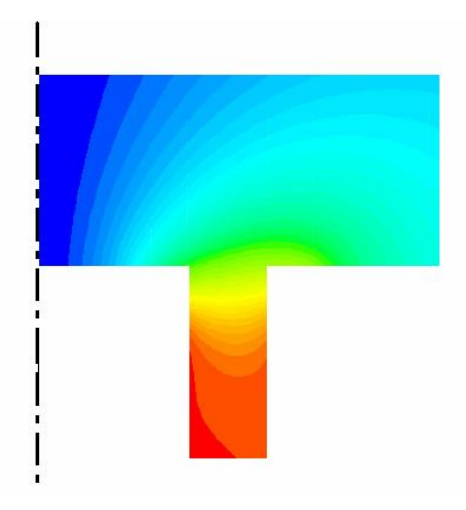

Рис. 2. Распределение электрического потенциала в канале

Для построения распределения электрического потенциала используется следующий алгоритм:

1. Определяются значение цвета диаграммы распределения в точках замеров потенциалов;

2. Полученные значения интерполируются;

3. Строится трехмерное распределение потенциала в канале. Значение потенциала в интересующих точках определяется по полученной интерполяционной функции. При проверке предлагаемого метода использовалась линейная интерполяция, ввиду большого количества экспериментальных точек.

#### **Результаты расчетов**

На основе предложенной модели разработан программный комплекс расчета течения ионизированного газа в канале СПД. Программное обеспечение позволяло изменять геометрические характеристики РК, углы впрыска РТ, конфигурацию магнитной элементов системы и ее тепловое состояние.

В результате моделирования получены:

1. Основные интегральные характеристики двигателя – тяга, к.п.д., угол расходимости ионного пучка, удельный импульс.

2. Распределение тепловых потоков на стенки камеры.

3. Функция распределения ионов.

4. Оценен ресурс двигателя.

5. Приводится сравнение расчетных и экспериментальных данных.

Результаты моделирования не противоречат экспериментально полученным данным.

#### **Перспективы**

Учитывая практическую полезность полученных результатов расчетов, в дальнейшем планируется ввести учет не только электрической, но магнитной составляющей поля для моделирования движения электронов.

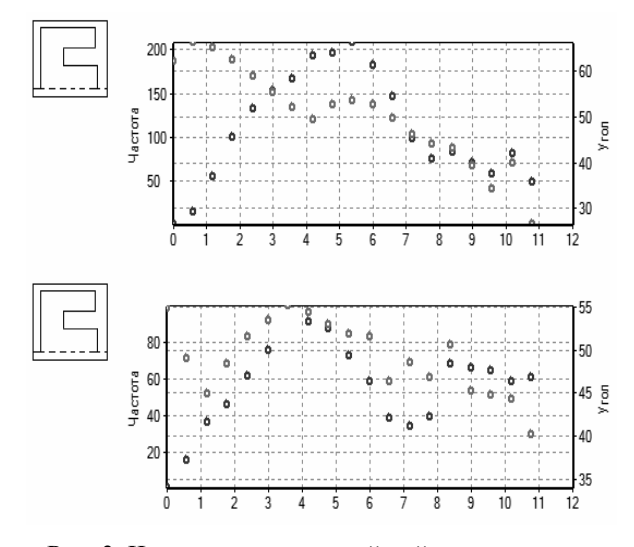

Рис. 3. Частота столкновений нейтрального газа со стенками РК

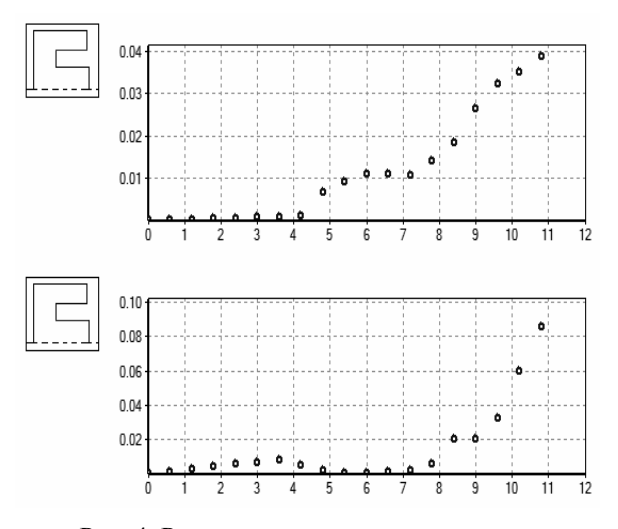

Рис. 4. Распределение теплового потока на стенки РК для внешней и внутренней поверхности соответственно

### **Литература**

*1. Loyan A.V. Performance investigation of SPT-20M Low Power Hall Effect Thruster / A.V. Loyan, T.A. Maksymenko // 30 th Int. Electric Propulsion Conference, Florence, Italy, 16-20 Sept. 2007. - IEPC2007- 100.*

*2. Левин С.С. Трехмерное имитационное моделирование газодинамических процессов в СПД в предпусковом состоянии / С.С. Левин, Ю.К. Чернышев, А.В. Лоян //Открытые информационные и компьютерные интегрированные технологии: сб. науч. тр. Нац. аэрокосм. ун-та им. Н.Е. Жуковского «ХАИ». – Х., 2006. – Вып. 31.– С. 82-95.*

*3. Левин С.С. Дискретно-событийное моделирование трехмерных газодинамических течений методом «твердых» сфер с использованием бинарной автоматной модели / С.С. Левин, Ю.К. Чернышев, А.В. Лоян // Авиационно-космическая техника и технология. – 2006. – № 8. –С. 179-183.*

*4. Левин С.С. Имитационное моделирование течения газа в виде систем конечных автоматов / С.С. Левин, Ю.К. Чернышев // Проблемы создания и использования авиационной техники: Материалы междунар. науч.-техн. конф., 2004.– Х. Нац. аэрокосм. ун-т им. Жуковского «ХАИ», 2004. – С. 8*

*Поступила в редакцию 2.06.2009*

**Рецензент:** д-р техн. наук, проф., проф. кафедры двигателей и энергоустановок А.И. Оранский, Национальный аэрокосмический университет им. Жуковского «ХАИ», Харьков, Украина.

## **МОДЕЛЮВАННЯ ТРИМІРНОЇ ТЕЧІЇ ПЛАЗМИ В КАНАЛІ СПД МАЛОЇ ПОТУЖНОСТІ**

#### *А.В. Лоян, С.С. Левин, Ю.К. Чернышев*

Наведено постановку задачі моделювання течії плазми в каналі СПД. Запропоновано метод моделювання течії плазми в каналі СПД малої потужності. Запропоновано розділити процес моделювання на два етапи, розрахунки за якими проводити послідовно. Представлено розрахунки частоти зіткнень нейтрального газу із стінками РК і розподілення теплового потоку на стінки РК для зовнішньої і внутрішньої поверхонь відповідно. Отримані результати розрахунків не протирече експериментальним дослідженням. Окреслено перспективи розвитку запропонованого метода.

**Ключові слова:** стаціонарний плазмовий двигун,моделювання течії плазми, метод твердих сфер.

## **SIMULATION OF THREE DIMENSIONAL PLASMA FLOW IN LOW POWER HALL THRUSTER**

#### *A.V. Loyan, S.S. Levin, Y.L. Chernyshev*

The problem state of the simulation of three dimensional plasma flow in low power hall thruster is provided. The plasma flow in low powered Hall thruster tube simulation method is proposed. The possibility of process separation into two phases is shown. Computations are to be performed sequentially in this case. The frequency of impact of neutral gas with walls of channel and distribution of thermal flow on walls of channel for outer and inner surfaces respectively are shown. Results of simulation not contradicted to experimental data. The future development of the proposed method is described.

**Key words:** stationary plasma thruster, plasma flow simulation, hard-spheres method

**Андрей Витальевич Лоян –** канд. техн. наук, с.н.с. кафедры двигателей и энергоустановок летательных аппаратов Национального аэрокосмического университета им. Н.Е. Жуковского «ХАИ», Харьков, Украина, e-mail: a.loyan@khai.edu.

**Сергей Сергеевич Левин –** канд. техн. наук, ассистент кафедры информатики Национального аэрокосмического университета им. Н.Е. Жуковского «ХАИ», Харьков, Украина, e-mail: s\_s\_levin@yahoo.com.

**Юрий Константинович Чернышев –** канд. техн. наук, доцент, доцент кафедры информатики Национального аэрокосмического университета им. Н.Е. Жуковского «ХАИ», Харьков, Украина.